## C3S063V2F10I20T40M00

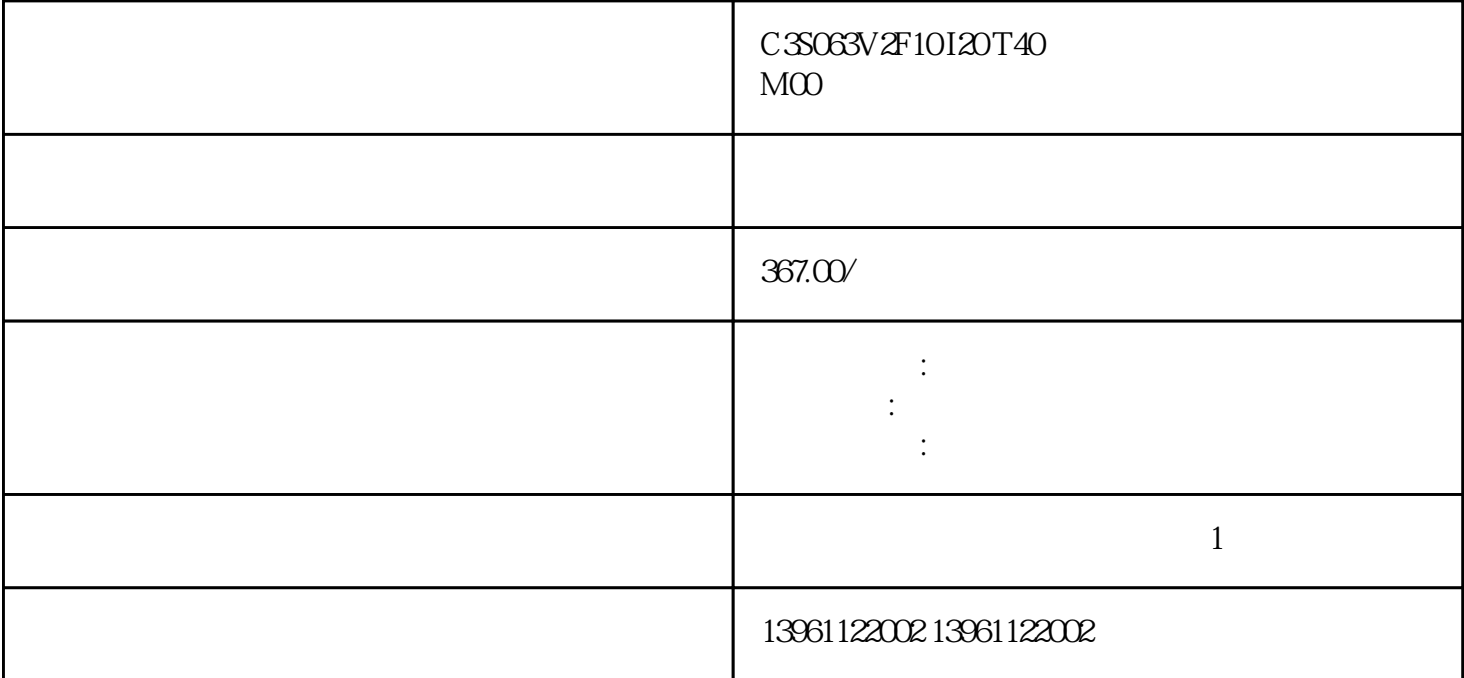

## $C3S063V2F10I20T40M00$

 $($  $(\ )$ ( $)$ ( $)$ 点:预先可节省软件配置伺服驱动器驱动器配置软件用于交流伺服驱动器电机和驱动放大器可帮助用户进

C3S063V2F10I20T40M00

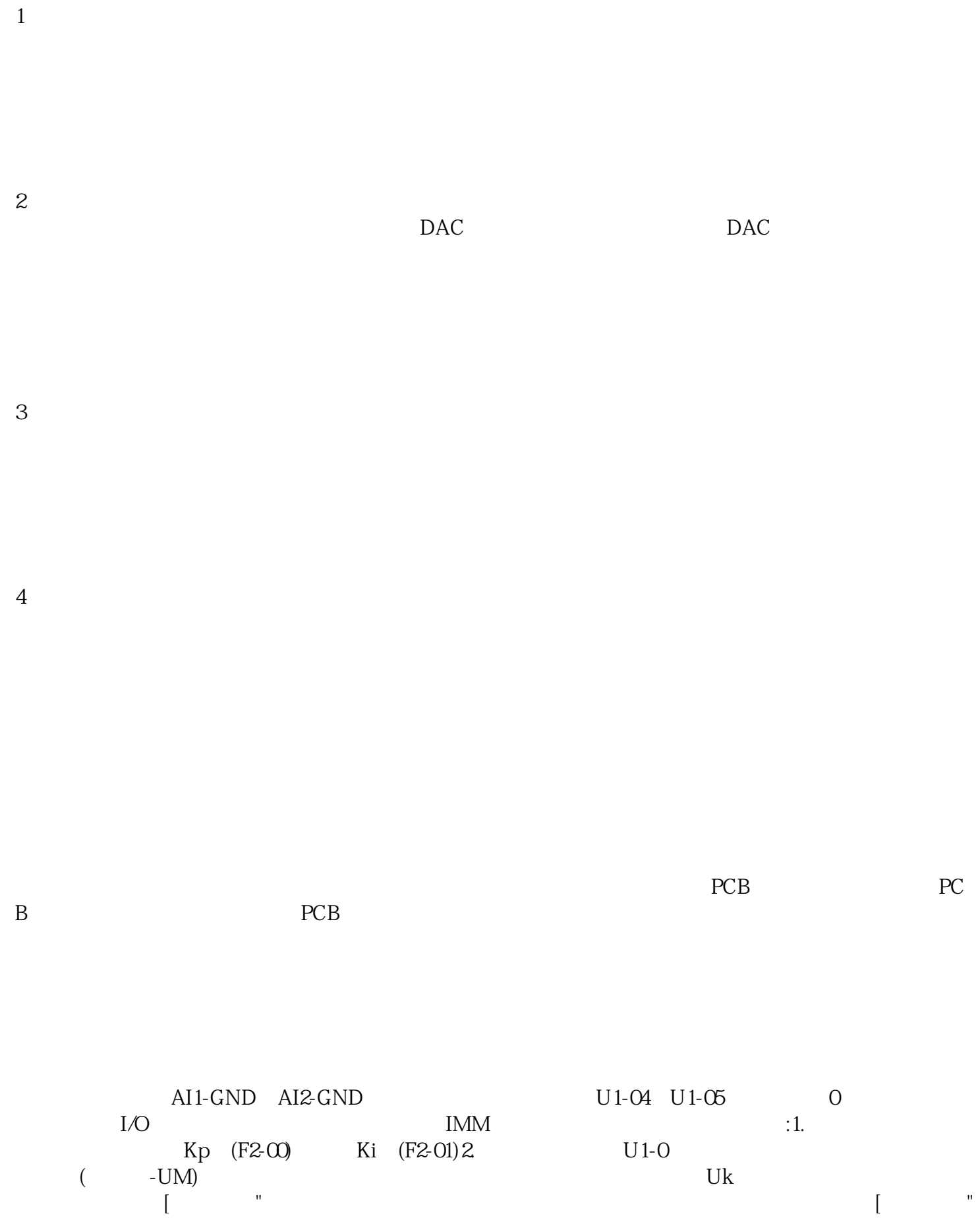

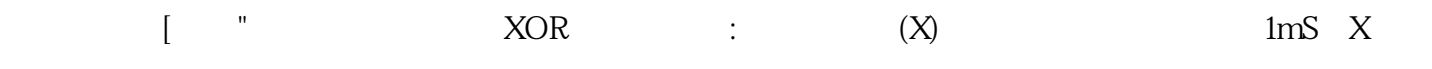

 $\pm$ V指令信号。直流电动机易于安装,并且通过添加速度反馈装置可以获得的速度控制。至VDC或至VDC

C3S063V2F10I20T40M00

 $\mathbf{A}$ 

kjsdfgvwrfvwse